# II- L'analyse de données spatiales

## Analyse de variance et analyse structurelle-résiduelle

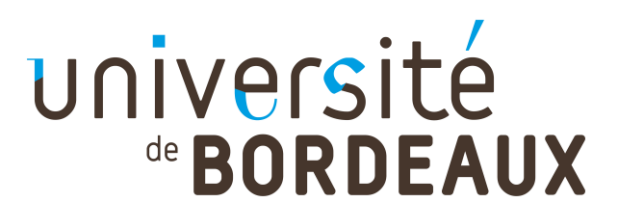

### **Introduction**

- ➔Enjeu de ces méthodes : savoir interpréter les comparaisons globales entre espaces ou groupes d'espaces
	- › Disparités entre espaces : les effets de structure
		- Disparités de taux de création d'entreprises entre régions
		- Disparités de taux de croissance de l'emploi entre zones d'emploi
		- Disparités de taux de chômage entre quartiers
	- › Différences de moyennes entre groupes d'espaces
		- Problème de l'agrégation de données hétérogènes = les différences de moyenne entre catégories ont-elles un sens ?
		- Tester la pertinence d'une typologie d'espaces : met-elle à jour des trajectoires/comportements spécifiques ?

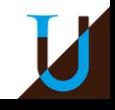

## A) L'analyse structurelle-résiduelle

- A-1) Approche intuitive
- ➔Deux régions A et B, composées chacune de deux secteurs, 1 et 2

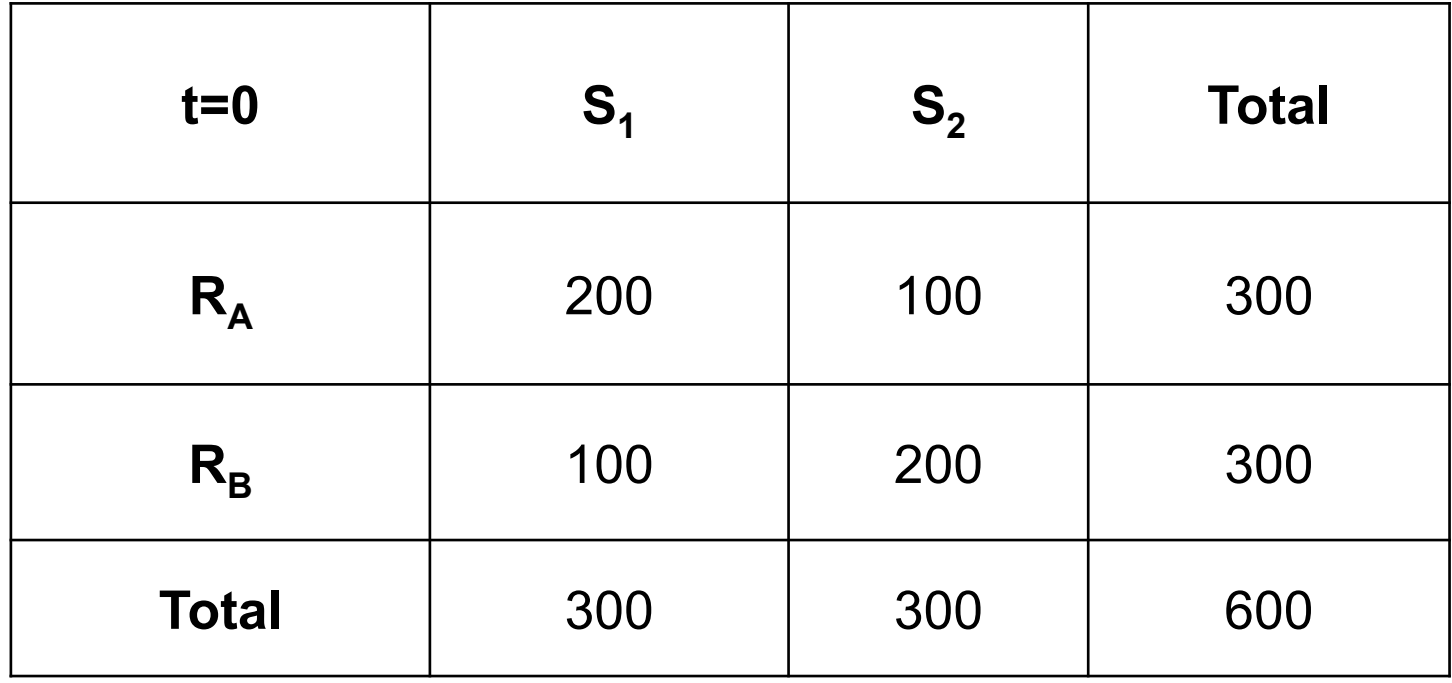

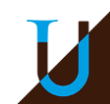

### Calcul de la disparité moyenne de chaque région :

Si les deux secteurs avaient connu le taux de croissance global moyen, chaque région aurait connu un accroissement d'emploi de +60 :

> $D_A$ =70-60=+10  $D_B$ =50-60=-10

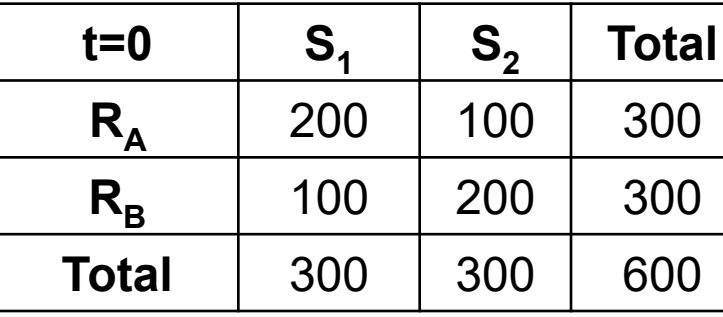

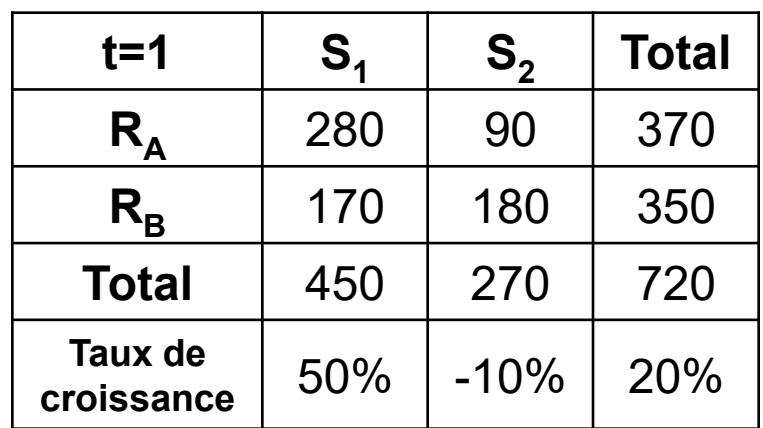

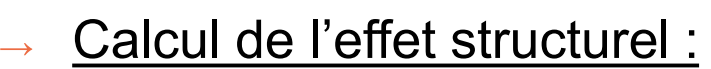

Croissance théorique : Si les deux secteurs avaient connu le taux de croissance sectoriel moyen

> $ES_A = 90-60=+30$  $ES_B = 30 - 60 = -30$

Calcul de l'effet résiduel :

Différence entre croissance réelle et croissance théorique

> $ER_A = 70-90 = -20$  $ER_B = 50-30=+20$

On vérifie que :

 $D_A = ER_A + ES_A$   $D_B = ER_B + ES_B$ 

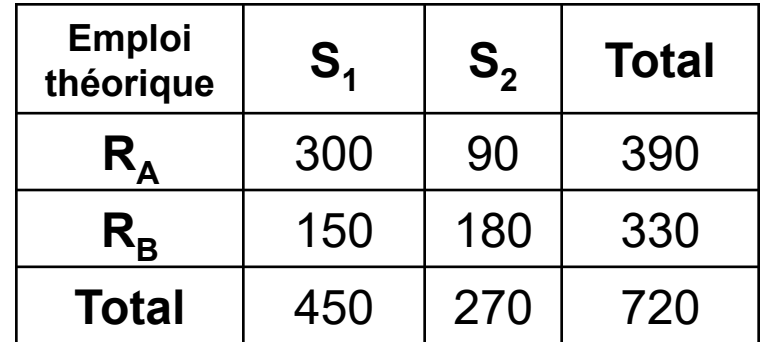

➔La décomposition structurelle-résiduelle s'applique à des « **taux** »: taux de croissance de l'emploi, taux de chômage, taux de création d'entreprises…

## **→ Notations :**

› Les régions sont notées en *minuscule* :

e<sub>i</sub> : emploi initial régional dans le secteur i ∆e<sub>i</sub> : variation de l'emploi régional dans le secteur i g<sub>i</sub>= ∆e<sub>i</sub>/e<sub>i</sub> :taux de croissance régional du secteur i g= ∆e/e : taux de croissance régional

- › Le niveau agrégé (national) est noté en *majuscule* :
	- $E_i$ : emploi initial total dans le secteur i
	- ∆E<sub>i</sub>∶ variation de l'emploi total dans le secteur i
	- G<sub>i</sub>= ∆E<sub>i</sub>/E<sub>i</sub>: taux de croissance national du secteur i
	- G= ∆E/E : taux de croissance national

- ➔Pour chaque secteur, on peut écrire l'égalité suivante :  $g_i - G = (G_i - G) + (g_i - G_i)$
- **→ En effectuant la moyenne régionale des trois** termes précédents :

$$
\sum_{i=1}^{K} \frac{e_i}{e}(g_i - G) = \sum_{i=1}^{K} \frac{e_i}{e}(G_i - G) + \sum_{i=1}^{K} \frac{e_i}{e}(g_i - G_i)
$$

*or*

$$
\sum_{i=1}^{K} \frac{e_i}{e}(g_i - G) = \sum_{i=1}^{K} \frac{e_i}{e}g_i - \sum_{i=1}^{K} \frac{e_i}{e}G = g - G
$$

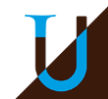

➔On obtient l'égalité structurelle-résiduelle :

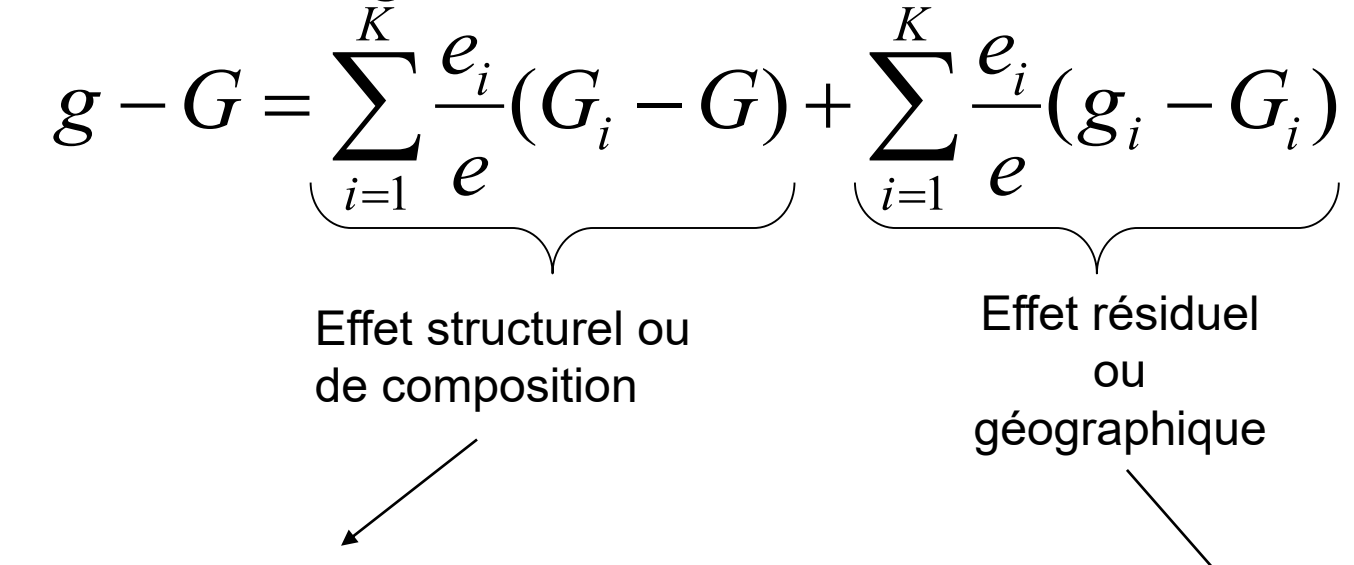

Il n'intègre que des taux nationaux : les différences entre régions ne sont imputables qu'aux disparités de composition sectorielle

Moyenne régionale des écarts de croissance spécifiques à la région

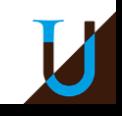

➔Application : Evolutions régionales de la valeur ajoutée entre 1990 et 2002

➔Effet structurel : secteurs NES 14

➔Effet géographique : appartenance régionale

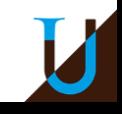

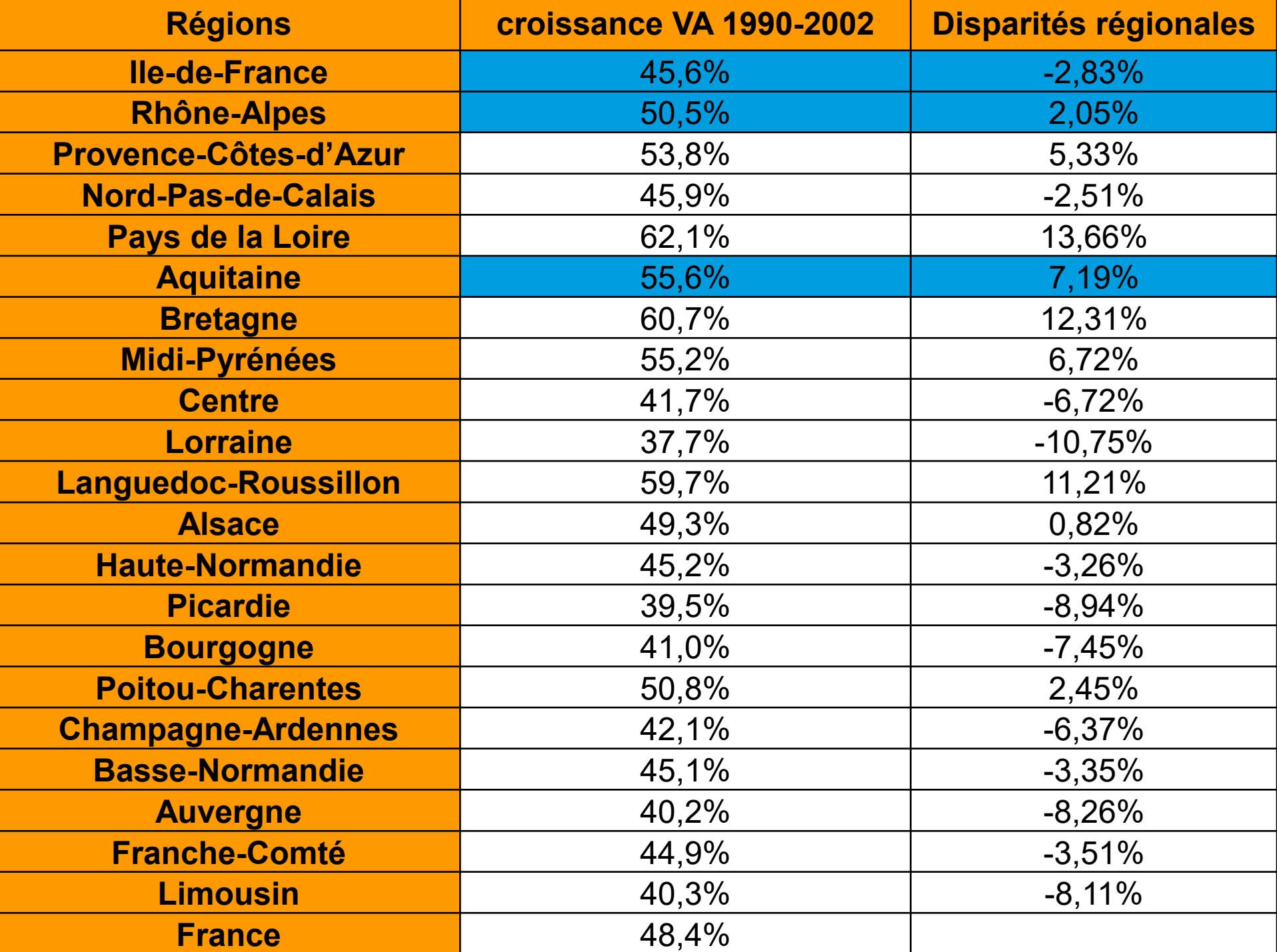

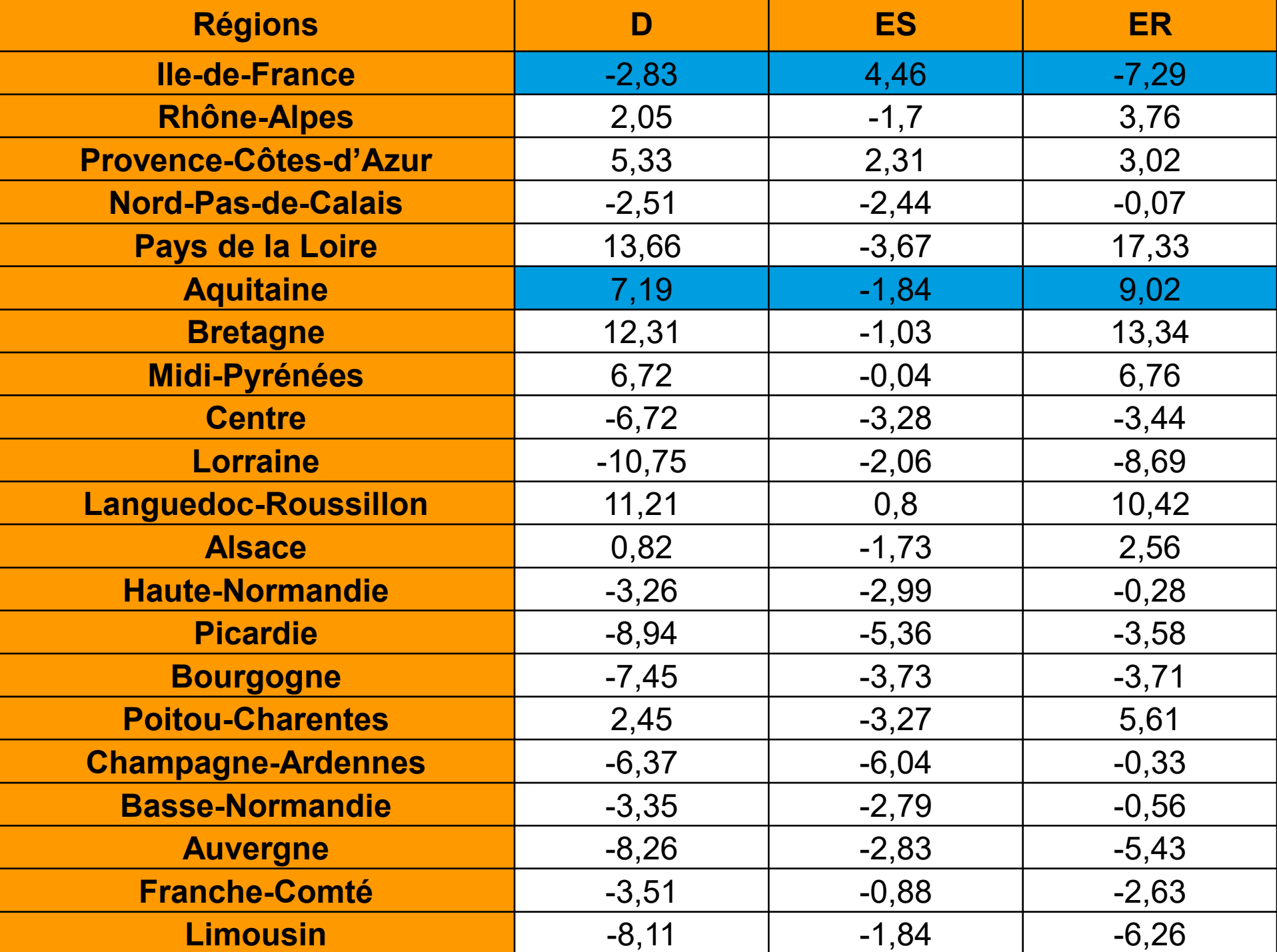

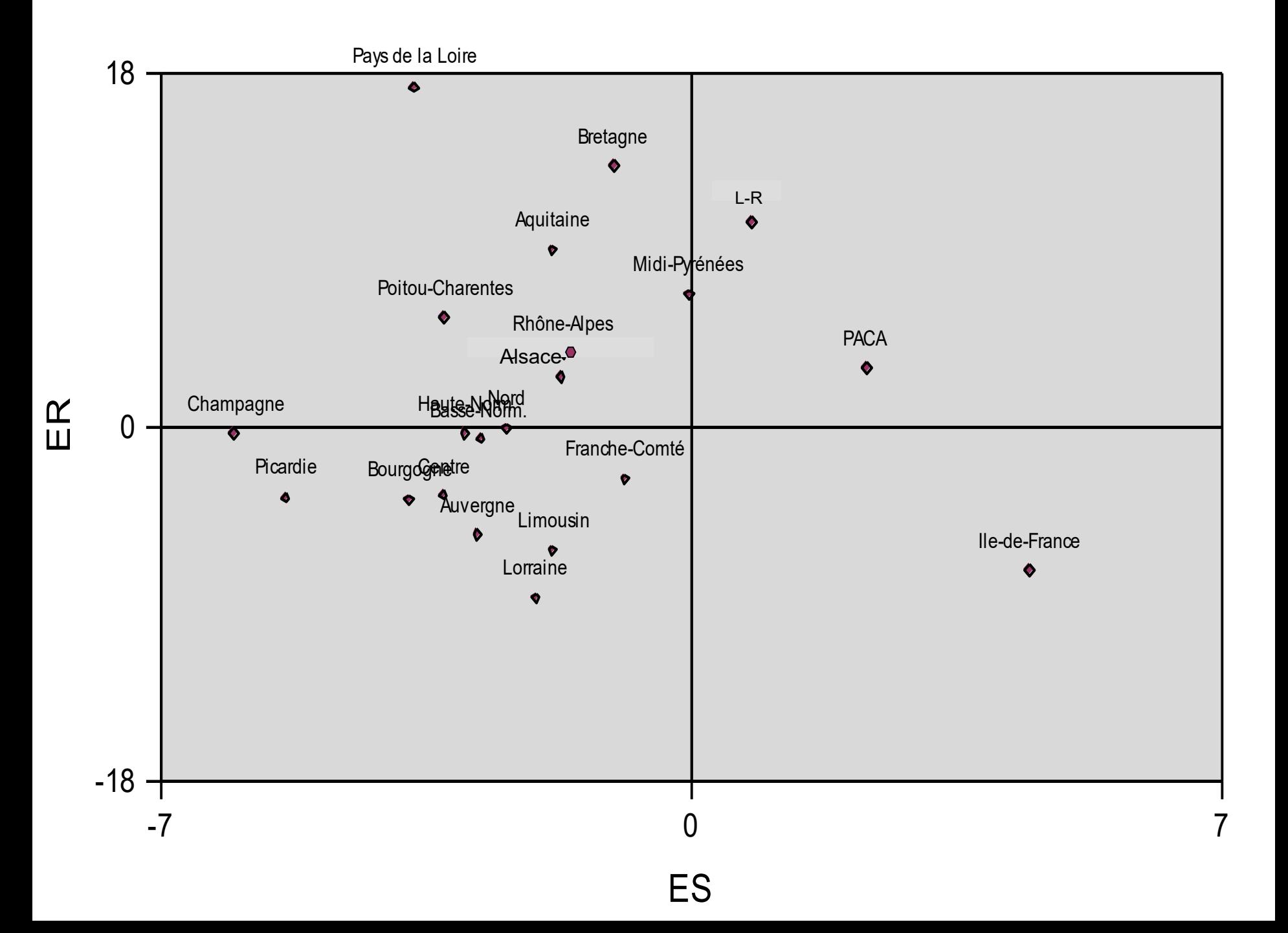

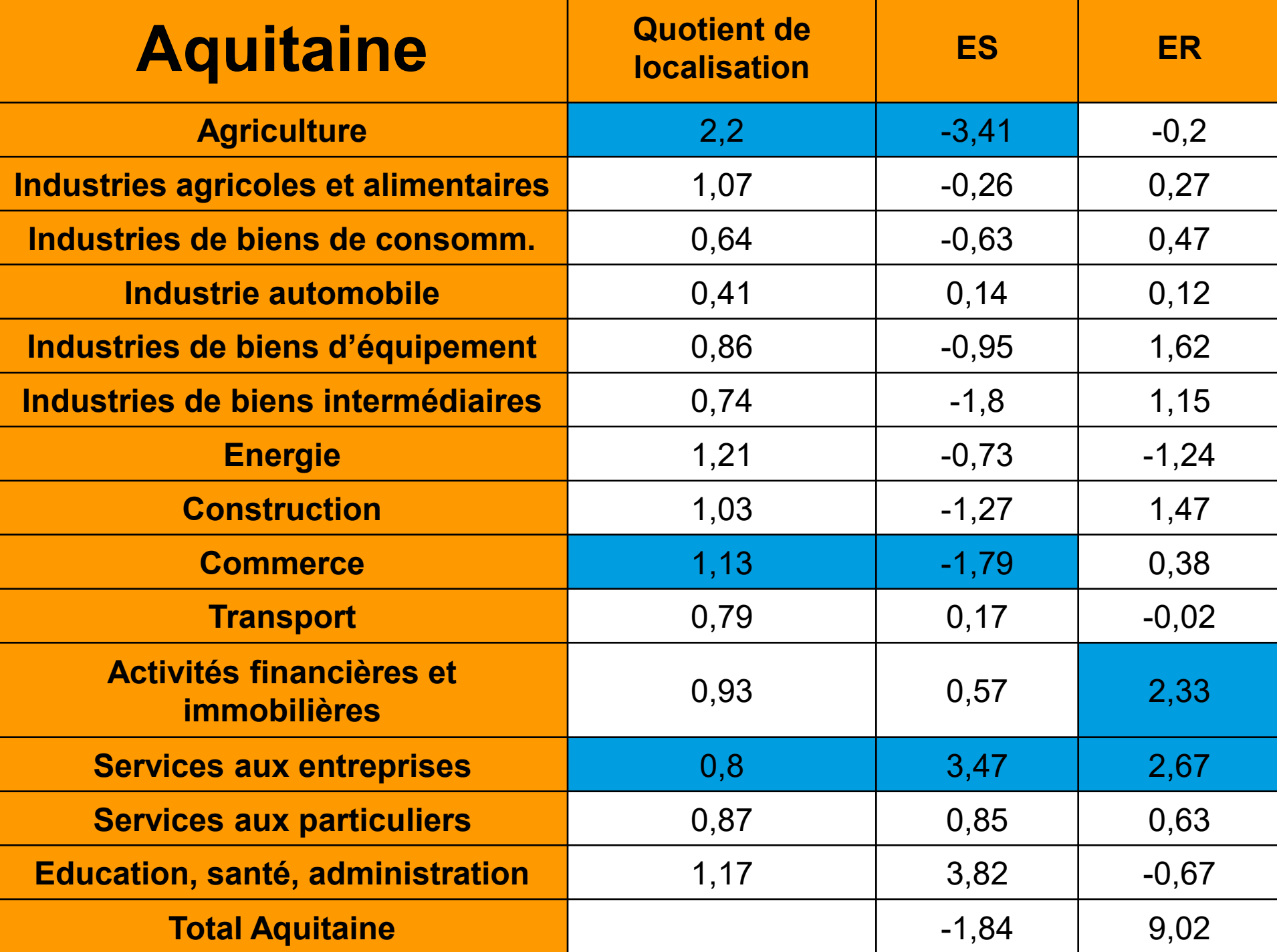

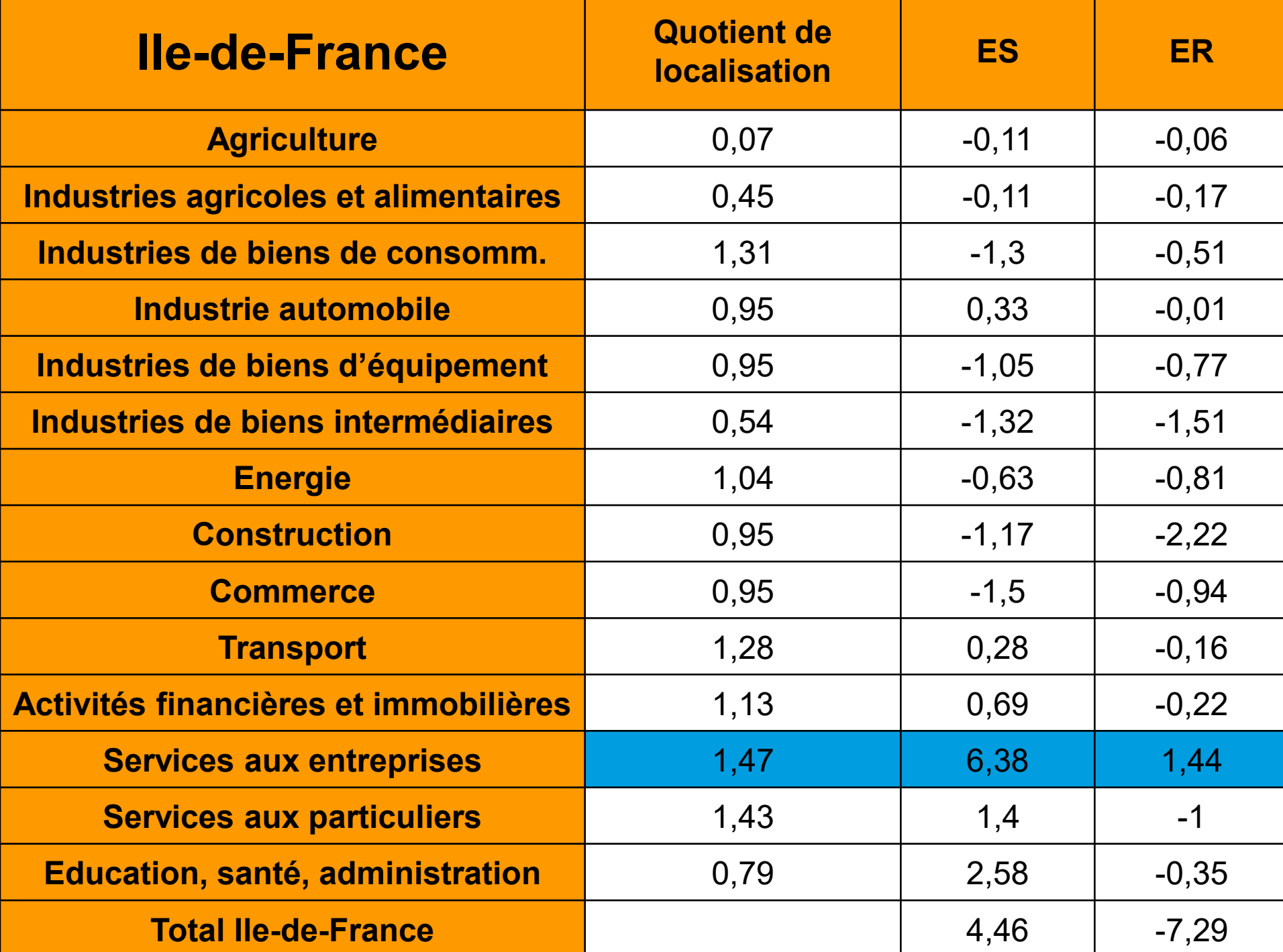

#### 6 profils de territoire :<br>lecture de la typologie

considérable de l'industrie explique pour l'essentiel

la faible dynamique structurelle de ces zones.

 $\mathbf{2}$ 

B

lypologie des zones d'emploi

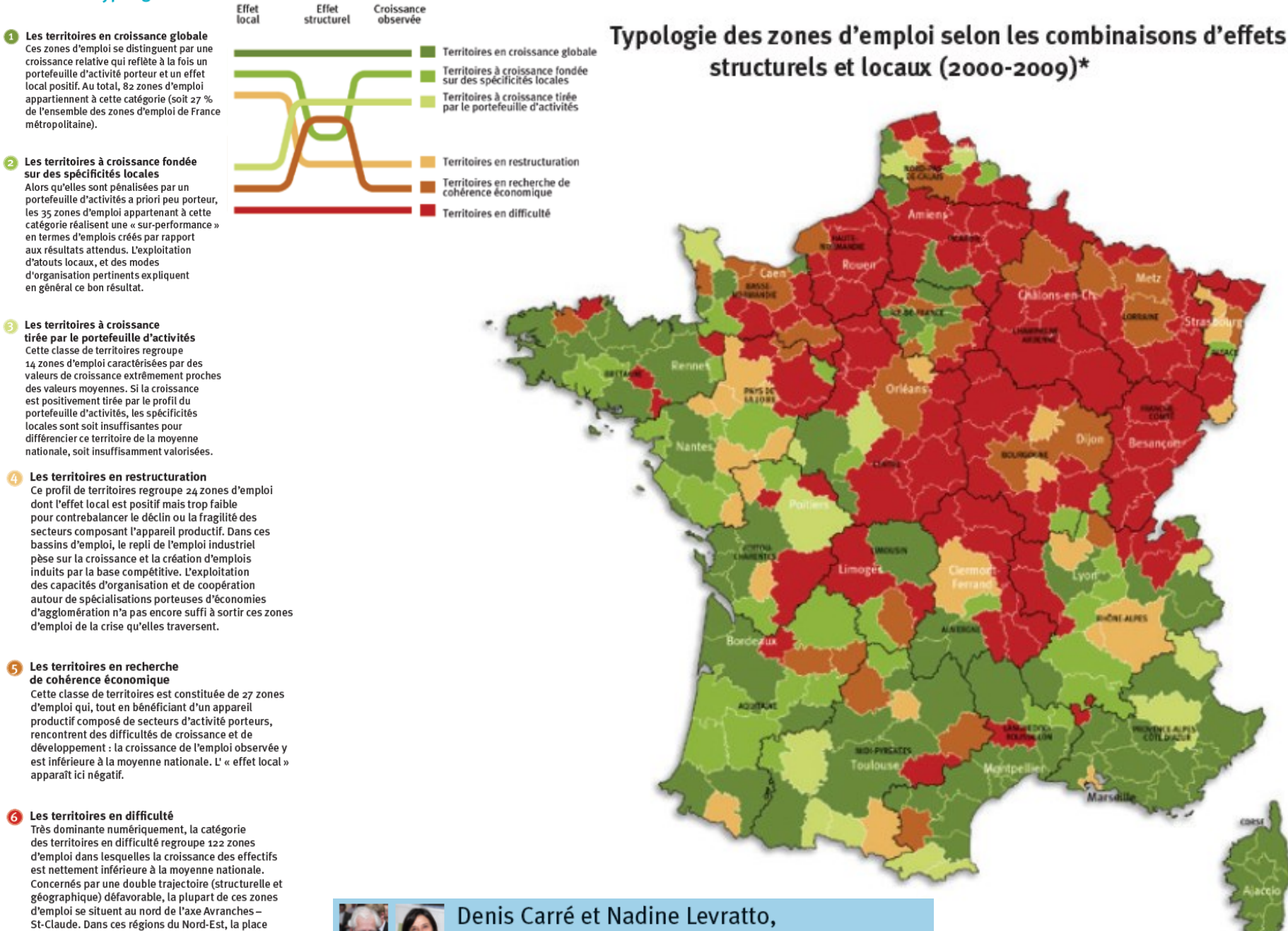

économistes, chercheurs au sein du laboratoire Economix du CNRS

#### 4/ ANALYSES **STRUCTURELLE-RÉSIDUELLE : LES EFFETS LOCAUX PRÉDOMINENT TOUJOURS**

#### RÉSULTATS DE L'ANALYSE STRUCTURELLE-RÉSIDUELLE 2019T4-2020T3 **TABLEAU 3** POUR LES RÉGIONS DE FRANCE MÉTROPOLITAINE

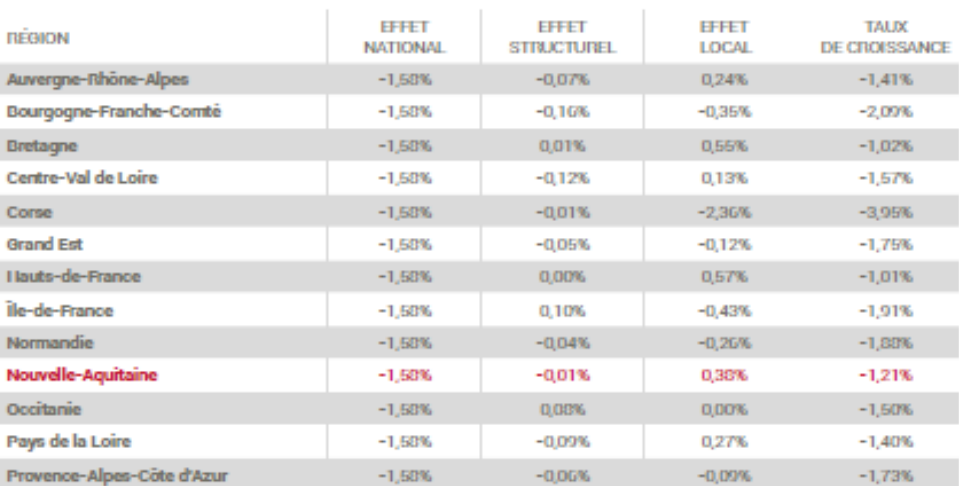

#### **TABLEAU 4** RÉSULTATS DE L'ANALYSE STRUCTURELLE-RÉSIDUELLE 2019T4-2020T3 POUR LES ZONES D'EMPLOI DE NOUVELLE-AQUITAINE

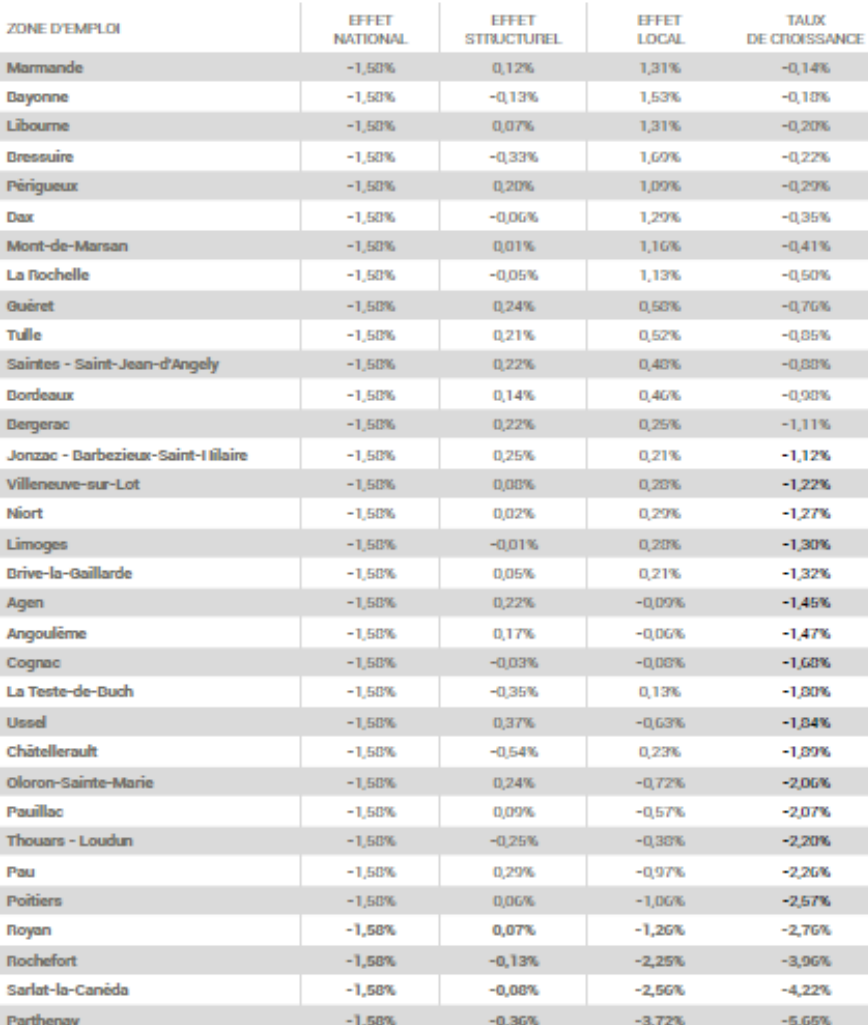

### **DATAR**

Délégation à l'Aménagement<br>du Territoire et à l'Attractivité Régionale

Direction de l'Intelligence<br>Territoriale et de la Prospective

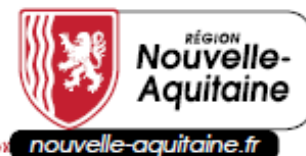

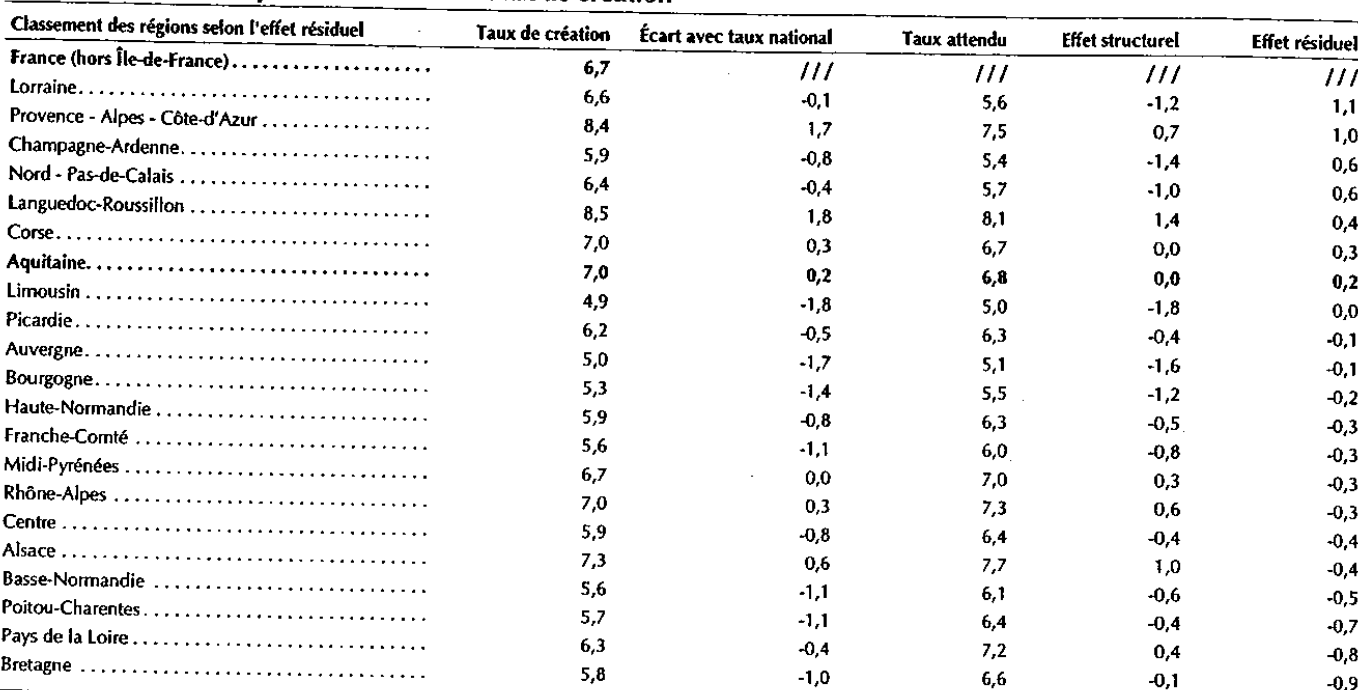

#### Le dynamisme de l'Aquitaine stimule son taux de création

Taux de création (créations pures) : Analyse structurelle-résiduelle - régions hors Île-de-France Source : Insee - Sirene 1993-2003

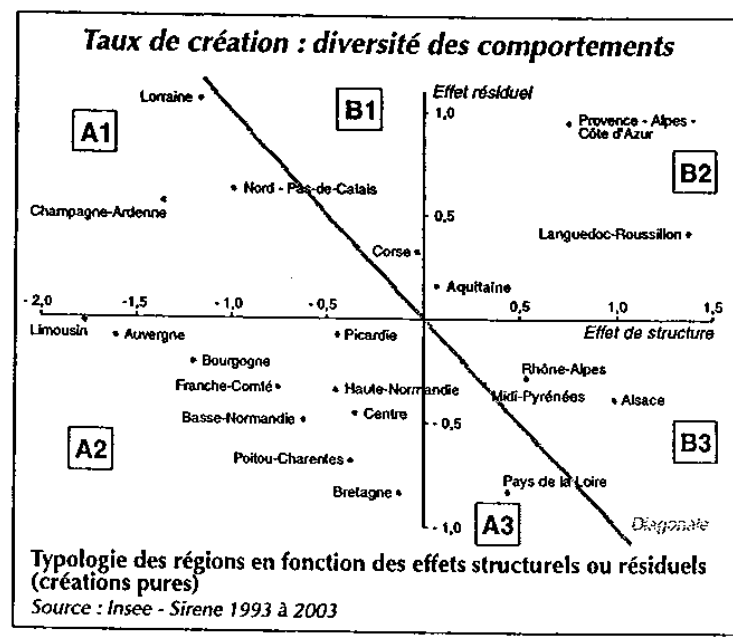

÷.

## Exemple d'application: la création d'entreprises en Aquitaine

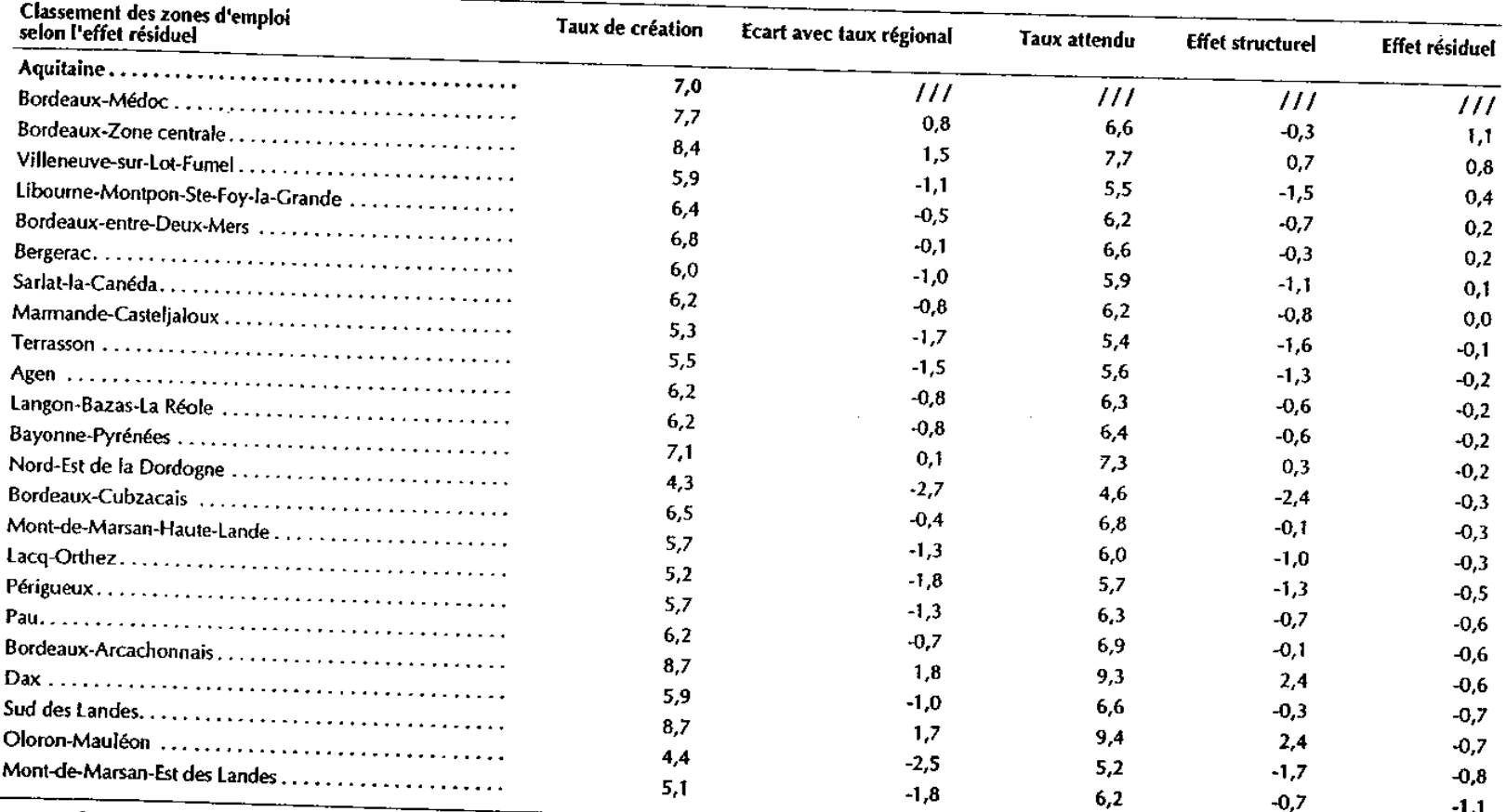

#### Le dynamisme local favorable à la création pour six zones

Taux de création (créations pures) : Analyse structurelle-résiduelle des zones d'emploi d'Aquitaine

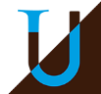

- ➔L'égalité structurelle peut être étendue à la prise en compte simultanée de plusieurs variables de structure
- ➔Exemple : deux variables de structure, indicées i(K catégories) et j (J catégories)
	- Ex : secteur d'activité et tranche de taille des établissements

Effets structurels des deux facteurs

$$
g - G = \sum_{i=1}^{K} \frac{e_{i}}{e} (G_{i} - G) + \sum_{j=1}^{J} \frac{e_{j}}{e} (G_{j} - G) + \sum_{j=1}^{J} \sum_{i=1}^{K} \frac{e_{ij}}{e} (g_{ij} - G_{i} - G_{j} - G)
$$
  
Effect résidue

#### Exemple de décomposition structurelle-résiduelle multifactorielle: Analyse des disparités territoriales de salaire

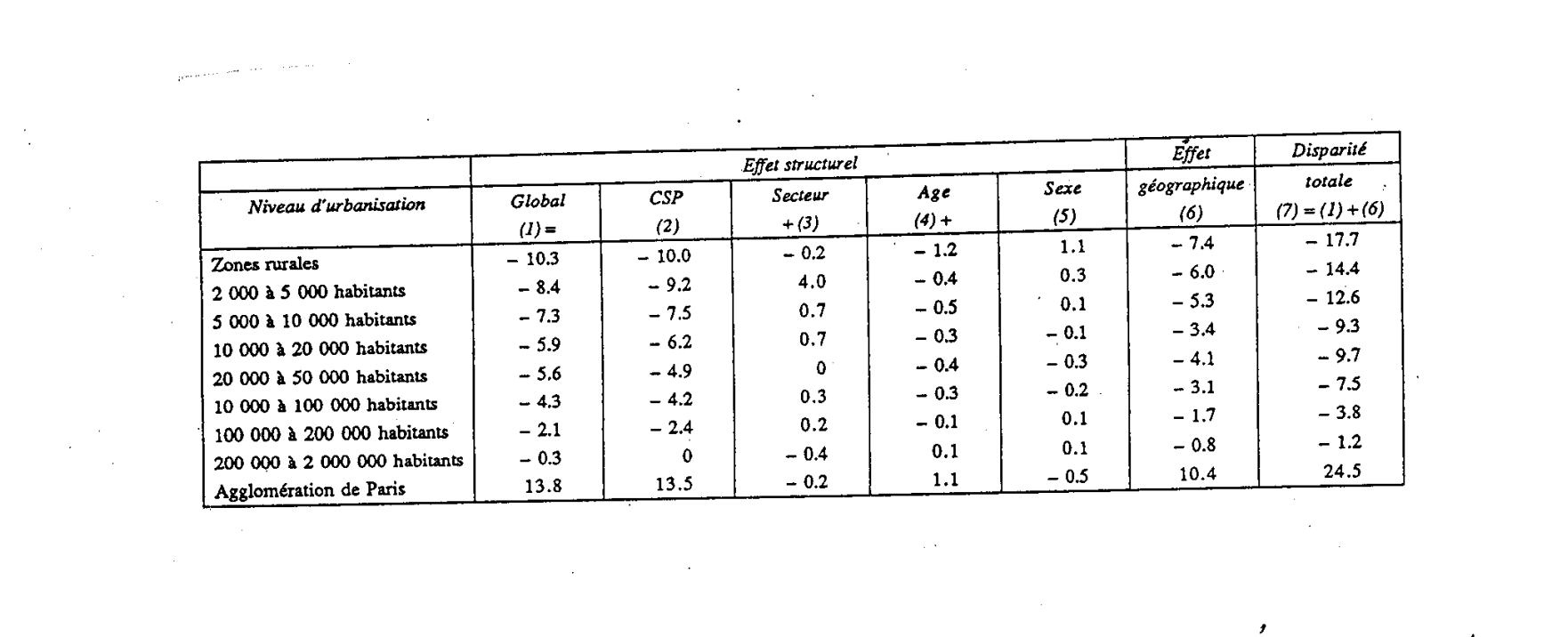

 $MV \wedge c \overline{v}$ :

 $\label{eq:2.1} \frac{d\mathbf{y}}{dt} = \frac{1}{2} \left[ \frac{d\mathbf{y}}{dt} - \frac{d\mathbf{y}}{dt} \right] \left[ \frac{d\mathbf{y}}{dt} - \frac{d\mathbf{y}}{dt} \right] \left[ \frac{d\mathbf{y}}{dt} - \frac{d\mathbf{y}}{dt} \right] \, .$ 

JAMETH, 1993, Analyse spotale frentitative, Evenomica.

 $\mathcal{L}(\mathcal{L}^{\mathcal{L}})$  and  $\mathcal{L}(\mathcal{L}^{\mathcal{L}})$  and  $\mathcal{L}(\mathcal{L}^{\mathcal{L}})$  and  $\mathcal{L}(\mathcal{L}^{\mathcal{L}})$ 

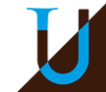

## B) L'analyse de variance

B-1 Le théorème de Huygens : la décomposition de la variance

 $\rightarrow$  La variance d'une variable x dans une population comptant N individus est égale à la moyenne des carrés des écarts à la moyenne:

$$
V(x) = \frac{1}{n} \sum_{i=1}^{n} (x_i - \overline{x})^2 = \frac{1}{n} \sum_{i=1}^{n} x_i^2 - \overline{x}^2
$$

$$
\bar{x} = \frac{1}{n} \sum_{i=1}^{n} x_i
$$

→ Si la population peut être scindée en deux sous-groupes G1 et G2 d'effectifs  $n_1$  et  $n_2$ :

 $\left[ n_1 V(x_1) + n_2 V(x_2) \right] + \frac{1}{2} \left[ n_1 (\bar{x}_1 - \bar{x})^2 + n_2 (\bar{x}_2 - \bar{x})^2 \right]$ 1  $f(x) = -\frac{1}{x} \left[ n_1 V(x_1) + n_2 V(x_2) \right] + \frac{1}{x} \left[ n_1 (\bar{x}_1 - \bar{x})^2 + n_2 (\bar{x}_2 - \bar{x})^2 \right]$ *n*  $n_1 V(x_1) + n_2 V(x_2)$ *n*  $V(x) = -\frac{1}{n_1}V(x_1) + n_2V(x_2)\Big| + \frac{1}{n_1}(\overline{x}_1 - \overline{x})^2 + n_2(\overline{x}_2 - \overline{x})^2$ *Variance intrapopulation = moyenne des variances Variance interpopulation = variance des moyennes*

*avec*

$$
V(x_i) = \frac{1}{n_i} \sum_{j=1}^{k} (x_j - \overline{x}_i)^2
$$

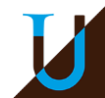

### A-1 Le théorème de Huygens : la décomposition de la variance

**→ Résultat généralisable quel que soit le nombre de sous**groupes :

Variance totale = variance intergroupes +variance intragroupes

- $\rightarrow$  Interprétation :
	- $\rightarrow$  La variance intergroupes = la partie de la dispersion des valeurs du phénomène imputable aux différences entre groupes
	- › La variance intragroupes=variance résiduelle
- **→ Intuitivement, la capacité explicative de la partition en** groupes va dépendre du rapport entre ces deux variables

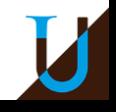

### B-1 Le théorème de Huygens : la décomposition de la variance

- ➔ Exemple : calcul d'un indice de ségrégation sur les 137 aires urbaines de plus de 50 000 habitants en 1999
	- Répartition entre 7 groupes de taille des aires urbaines
- $\rightarrow$  Décomposition de la variance :
	- › Variance intragroupes= moyenne des variances de chaque groupe  $= (4*0,00025+...+29*0,00052)/137=0,00052$
	- › Variance intergroupes= variance des moyennes

 $=$  [4\*(0,199-0,142)<sup>2</sup>+...+29(0,121)<sup>2</sup>]/137=0,0003

› Environ 37% de la variance totale est « expliquée » par la taille des aires urbaines

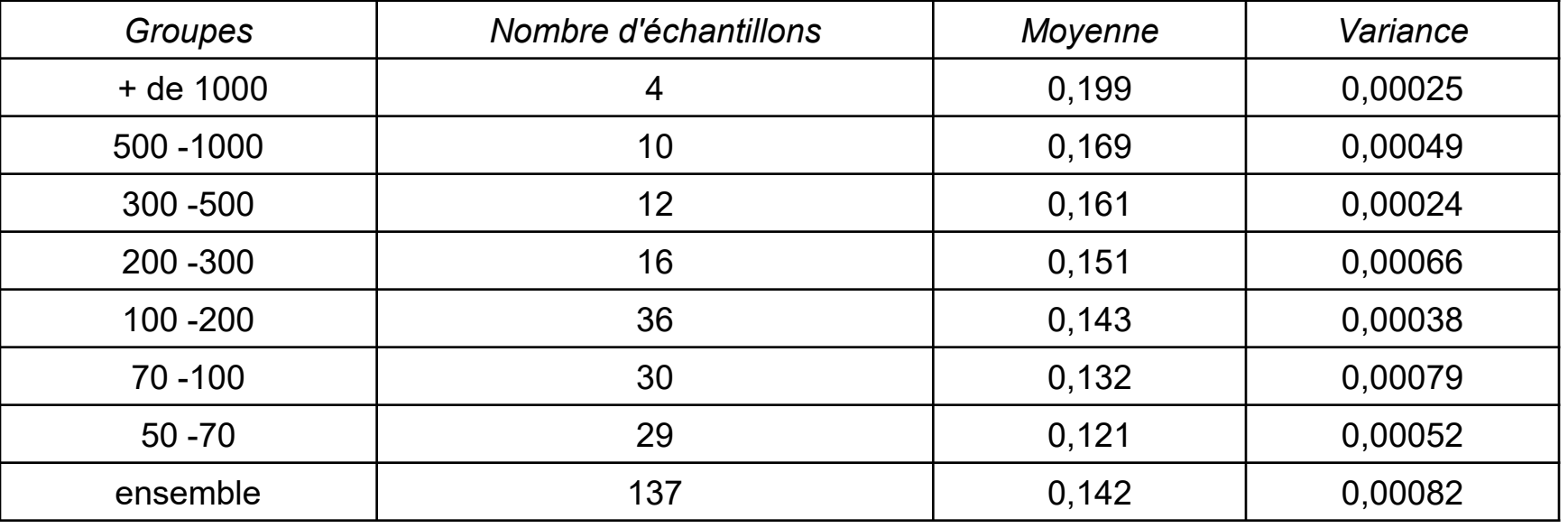

## B-2 l'analyse de variance à un facteur

- ➔Comment comparer les variances intragroupes et intergroupes ?
- **→ On forme un ratio F, égal au rapport entre variance** intergroupes et variances intragroupes , ajusté par les « degrés de liberté » :

Variance intergroup es

$$
F = \frac{p-1}{\text{Variance intragroup es}}
$$
  

$$
n-p
$$

- ➔Ce ratio est distribué selon la loi dite de Fisher-Snédécor
- $\rightarrow$  La décision consiste à tester (au niveau de risque  $\alpha$ =5%) l'hypothèse nulle (dite  $H_0$ ) d'absence de différences significatives entre groupes :
	- › Si F>Fthéorique : rejet de l'hypothèse nulle
	- Sinon, on accepte l'hypothèse nulle

## B-2 l'analyse de variance à un facteur

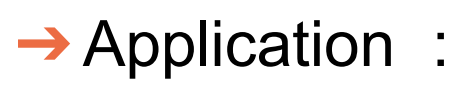

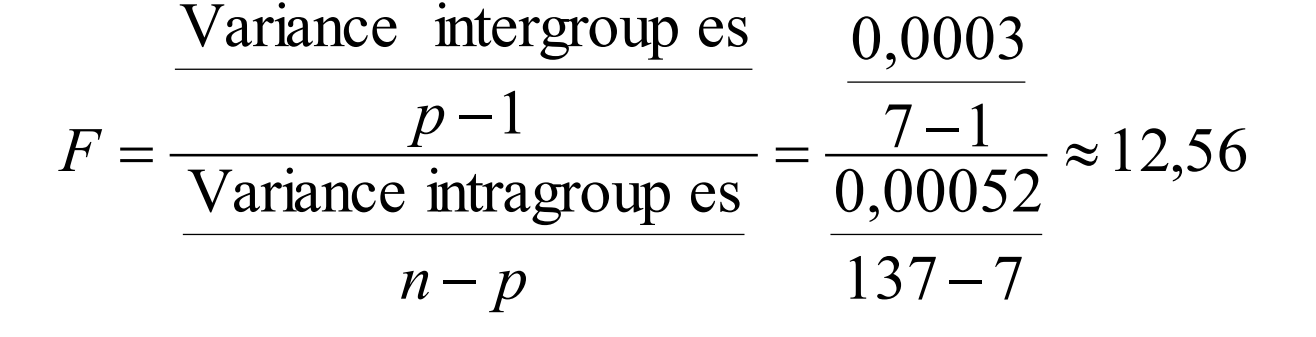

Valeur critique du *F(6,130)=*2,17

**→ Conclusion** 

- › Rejet de l'hypothèse nulle
- › Les différences entre groupes sont statistiquement significatives= effet significatif de la taille urbaine sur le niveau de ségrégation

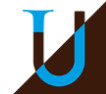

## B-3 l'analyse de variance à n facteurs

➔Le théorème de Huygens se généralise au cas de k partitions croisées:

$$
V = V_1^{\text{inter}} + V_2^{\text{inter}} + \dots + V_k^{\text{inter}} + \text{résidu}
$$

- ➔Il suffit de calculer :
	- La variance globale  $\rm V_k^{inter}$
	- Les k variances intergroupes
	- Les k ratio  ${\sf F}_{\sf k}$  :

$$
F_k = \frac{\frac{V_k^{\text{inter}}}{p_k - 1}}{(n - 1) - (P_1 - 1) - \dots - (P_k - 1)}
$$

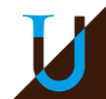

## B-3 l'analyse de variance à n facteurs

## ➔Le piège des variables non additives

- › La décomposition précédente n'est pertinente que si les variables de partition sont indépendantes les unes des autres : les effets sont alors dits additifs
- › En cas de corrélation, il est absolument nécessaire de prendre en compte les effets *d'interaction* entre les *k* facteurs
- › Les termes d'interaction se testent de manière analogue, en construisant un ratio *F*

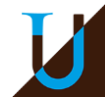

## B-4 Analyse structurelle-résiduelle et tests **statistiques**

- ➔Dans quelle mesure les résultats d'une analyse structurelle-résiduelle sont-ils significatifs ?
	- › Pertinence des variables structurelles choisies (y compris le degré de décomposition)
	- › Les effets géographiques sont-ils significativement différenciés ?

## B-4 Analyse structurelle-résiduelle et tests **statistiques**

- **→ L'égalité structurelle-résiduelle est strictement équivalente** à une analyse de variance «pondérée» à un facteur = le facteur structurel
	- › Pondération des taux = les effectifs de base
	- › L'effet résiduel est alors estimé directement par le résidu de l'analyse de variance
- **→ Intérêt** 
	- › tester la pertinence de la variable de structure (test du F)
	- › On peut recalculer les effets structurels et résiduels à partir du modèle de variance

### $\rightarrow$  Limites

- › On ne peut pas tester la pertinence du facteur géographique
- › Le facteur géographique est considéré comme un résidu
	- Statistiquement, les effets géographiques sont supposés, par hypothèse, nuls en moyenne
	- On commente la non nullité de facteurs considérés statistiquement comme nuls…

## B-4 Analyse structurelle-résiduelle et tests **statistiques**

- ➔Formulation alternative : modèle d'analyse de variance pondéré à deux facteurs
	- › Le facteur structurel
	- › Le facteur géographique
- ➔Les résultats obtenus sont différents de la décomposition structurelle-résiduelle descriptive

## **→Intérêt**

- › Test global de la pertinence de chacun des facteurs
- › Possibilité de tests individuels des différentes catégories composant chacun des facteurs
	- Quels sont les secteurs dont la dynamique est fortement différenciée ?
	- Quelles sont les régions présentant un dynamisme ou une répulsion marqués ?
- ➔Possibilité d'introduire plusieurs variables structurelles

## B-4 Analyse structurelle-résiduelle et tests **statistiques**

- ➔Exemple : analyse des disparités de taux de chômage en 1999 sur l'agglomération bordelaise à l'échelle des quartiers (IRIS)
- $\rightarrow$  Population = chômeurs ayant déjà travaillé
- ➔Variables structurelles :
	- › CSP des chômeurs (correspondant à leur dernier emploi)
	- › Sexe
- $\rightarrow$ Effet résiduel = effet de quartier

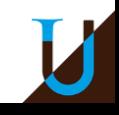

### **Pouvoir explicatif des différents facteurs**

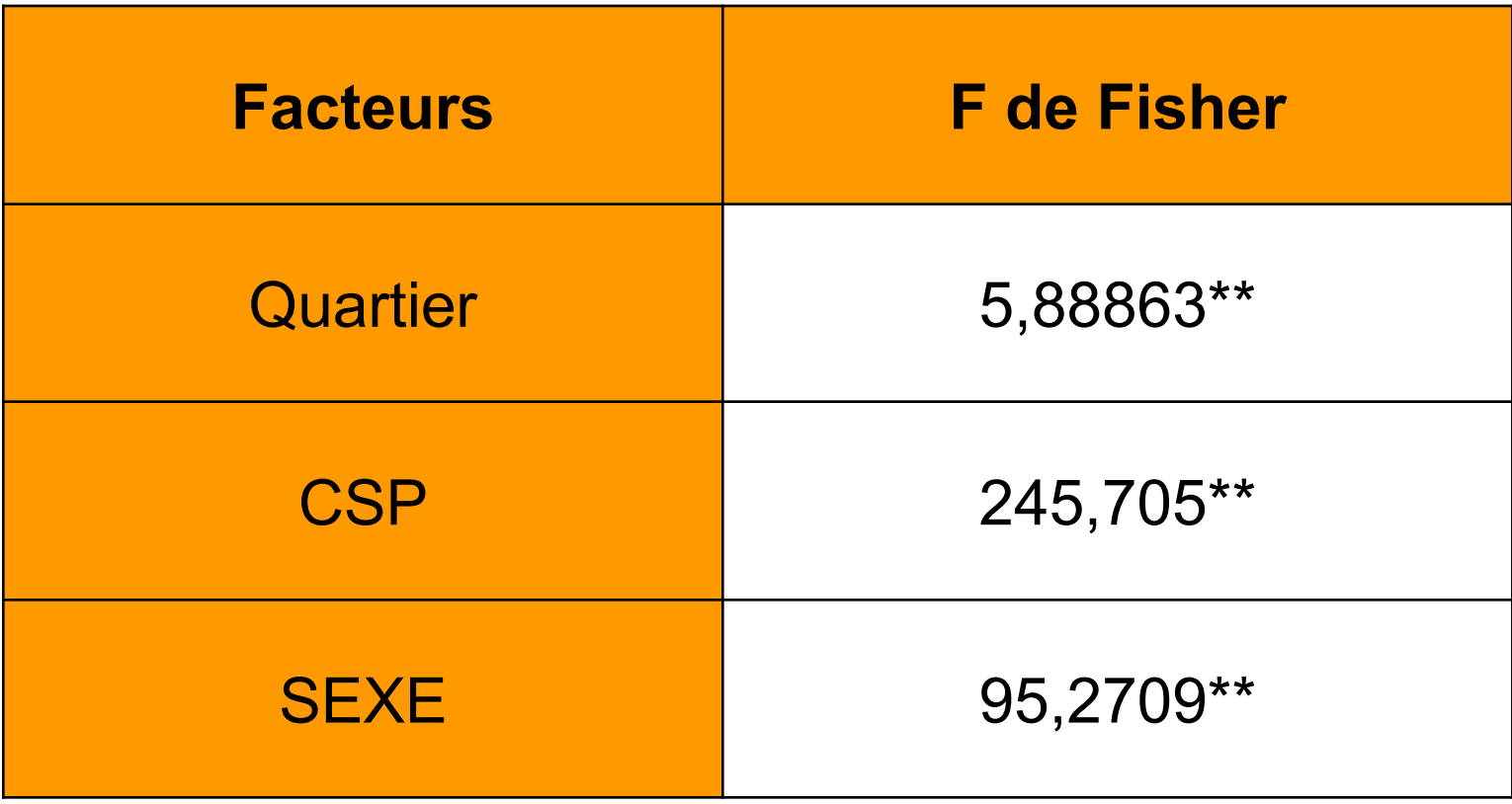

#### **Test des différentes modalités des deux facteurs de structure**

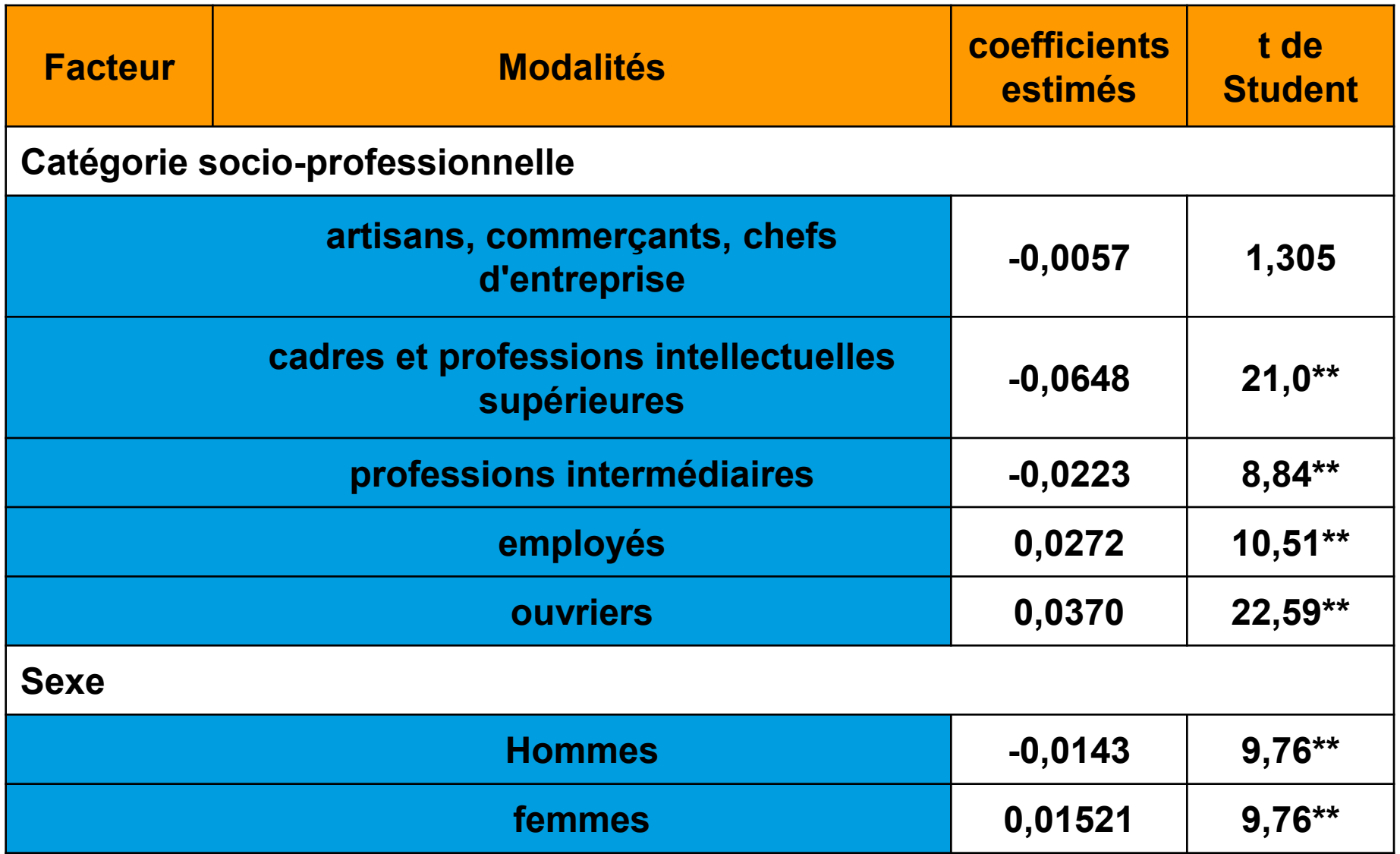

Effets géographiques significatifs des quartiers de l'agglomération de Bordeaux

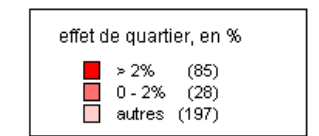